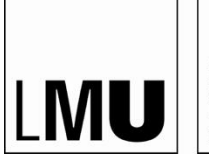

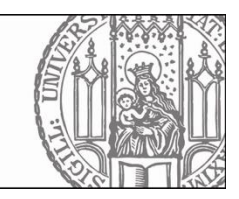

# **Formerfordernisse für Seminar-, Bachelor- und Masterarbeiten**

(Stand 08.04.2024)

Wir freuen uns, dass Sie an unserem Institut Ihre wissenschaftliche Arbeit schreiben wollen! Bitte machen Sie sich vorab gründlich mit den nachfolgenden Hinweisen vertraut. Die Ausführungen enthalten die Formerfordernisse für Seminar-, Bachelor- und Masterarbeiten am Institut für Rechnungswesen und Wirtschaftsprüfung.

# **1. Bearbeitungszeit**

- einer Seminararbeit umfasst i.d.R. 6 Wochen
- einer Bachelorarbeit umfasst 8 Wochen
- einer Masterarbeit umfasst 22 Wochen

# **2. Abgabe und einzureichende Unterlagen**

- **Seminararbeiten** sind in **elektronischer Form** (als Word- und PDF-Dokument) einzureichen. Darüber hinaus sind alle relevanten Untersuchungsunterlagen (Datensatz (Auswertungen z.B. in Excel), Geschäftsberichte etc.) einzureichen. Hierzu sind stets die Angaben des ISC zu überprüfen und zu befolgen!
- **Bachelorarbeiten** sind in **elektronischer Form** (als Word- und PDF-Dokument) einzureichen. Darüber hinaus sind alle relevanten Untersuchungsunterlagen (Datensatz, (Auswertungen z.B. in Excel), Code (z.B. Stata, R, Python) Geschäftsberichte etc.) einzureichen. Hierzu sind stets die Angaben des ISC zu überprüfen und zu befolgen!
- **Masterarbeiten** sind die in **elektronischer Form** (als Word- und PDF-Dokument) einzureichen. Darüber hinaus sind alle relevanten Untersuchungsunterlagen (Datensatz, Code (z.B. Stata, R, Python) Geschäftsberichte etc.) einzureichen.

# **3. Erstellung des Exposés**

Für Seminar-, Bachelor- und Masterarbeiten ist das Erstellen eines **Exposés** obligatorisch. Die Frist für die Einreichung ist bei **Seminararbeiten** im jeweiligen Syllabus vermerkt. Eine Ausformulierung der Aufgabenstellung für **Bachelor- und Masterarbeiten** ist innerhalb der ersten Woche nach dem ersten Gespräch mit Ihrer Betreuerin bzw. Ihrem Betreuer als Word-Dokument einzureichen. Auf das **Exposé** erhalten Sie anschließend ausführliches Feedback.

Das Exposé enthält

- ein Titelblatt *(siehe Abschnitt 4)*
- einen Entwurf für die Gliederung der Arbeit (Inhaltsverzeichnis) ca. 1 Seite
- einen ausformulierten Themenaufriss (ca. 1-2 Seiten), der die Motivation des Themas (Relevanz), das Ziel bzw. die Fragestellung der Arbeit, sowie den Gang der Untersuchung erläutert. Bitte orientieren Sie sich hierbei an Kinney (2019): *The Kinney Three Paragraphs (and More) for Accounting Ph.D. Students. Accounting Horizons: Vol. 33, No. 4, p. 1-14.*
- Das Exposé sollte bereits Literatur enthalten (mindestens zwei einschlägige Quellen), welche Sie in einem Literaturverzeichnis aufführen.

# **4. Grundlegende Struktur der Arbeit**

Seminar-, Bachelor- sowie Masterarbeiten enthalten – in der nachstehenden Reihenfolge – folgende Bestandteile:

- 1. Titelblatt (enthält Thema, Datum des Einreichens, BetreuerIn, ggf. Veranstaltung, Bearbeiter:in inkl. Geburtsdatum, Adresse und Matrikelnummer) – für ein[e Vorlage](#page-11-0) für das Titelblatt siehe unten.
- 2. Übersicht verwendeter Hilfsmittel
- 3. Inhaltsverzeichnis
- 4. Evtl. Abkürzungsverzeichnis
- 5. Evtl. Abbildungsverzeichnis
- 6. Evtl. Tabellenverzeichnis
- 7. Evtl. Anhangsverzeichnis
- 8. Textteil (beginnt mit einer Einleitung endet mit einem Fazit)
- 9. Literaturverzeichnis
- 10. Evtl. Anhang (Textbeigaben, Exkurse, Tabellen, Grafiken)
- 11. Ehrenwörtliche Erklärung
- 12. Leeres Blatt (bitte bei PDF-Umwandlung darauf achten!)

Für Seminar-, Bachelor- und Masterarbeiten sollte das Inhaltsverzeichnis **automatisch** erstellt werden. Sobald Sie eine Abbildung oder eine Tabelle einfügen, müssen Sie ein entsprechendes Verzeichnis führen und die Tabelle/Abbildung mit ihrem Titel aufnehmen. Gleiches gilt für den Anhang. Alle Tabellen oder Abbildungen, die sich im Anhang befinden, werden in dieses Verzeichnis aufgenommen. Auch die Tabellen-, Abbildungs- und Anhangsverzeichnisse sollten automatisch erstellt werden.

## **5. Umfang und Formatierung der Arbeit**

- Der Umfang von **Seminararbeiten** beträgt ca. 22.200 Zeichen mit Leerzeichen und Fußnoten an inhaltlichem Text, d.h. ohne Gliederung, Anhang, Literatur etc.
- Der Umfang von **Bachelorarbeiten** beträgt ca. 70.000 Zeichen mit Leerzeichen und Fußnoten an inhaltlichem Text, d.h. ohne Gliederung, Anhang, Literatur etc.
- Der Umfang von **Masterarbeiten (PStO 2018)** beträgt 120.000 max. 140.000 Zeichen mit Leerzeichen und Fußnoten an inhaltlichem Text, d.h. ohne Gliederung, Anhang, Literatur etc.

Eine **Abweichung vom Zeichenumfang** darf maximal **+/- 5%** betragen. Bitte widerstehen Sie der Versuchung, sich dadurch Spielraum verschaffen zu wollen, indem Sie längere Textpassagen in Anhänge auslagern, die bei der Zeichenvorgabe nicht mitzählen. In den Anhang gehören lediglich ergänzende Informationen, die dem Leser der Arbeit weitere Details/Erklärungen und Nachweise über verwendete Methoden, Analysen und Quellen liefern. Der Anhang dient somit der Ergänzung, nicht dem Ersatz, von Bearbeitungsschritten.

#### **Formatierung der Arbeit:**

Bitte verfassen Sie Ihre Arbeit auf **DIN A4-Papier** (einseitig) und halten Sie **links** einen Rand von **4 cm** und **rechts** einen Rand von **2,5 cm** ein. **Oben und unten** lassen Sie bitte einen Rand von **2 cm**. Verwenden Sie **1,5-zeiligem Zeilenabstand**; nur für **längere direkte Zitate** und für **Fußnoten** gilt **1-zeiliger Zeilenabstand**. Als Schriftart verwenden Sie **Times New Roman** mit **Größe 12** im fortlaufenden Text und **Größe 10** bei den **Fußnoten**, jeweils in **Blocksatz &** automatische **Silbentrennung**.

Der Text der **Fußnoten** wird mit einem Strich deutlich vom Textteil der Arbeit getrennt und **eingerückt**. Fußnoten werden nicht zum Zitieren genutzt. Vielmehr sollten Sie Fußnoten nur für Erweiterungen und nützliche Exkurse verwenden, die, wenn sie in den Text eingefügt würden, den Lesefluss des Textes stören könnten. **Überschriften** (aller Ordnungen) werden **fett** geschrieben und/oder **unterstrichen**, um sie vom restlichen Text abzuheben. Am Ende einer Überschrift und im Inhaltsverzeichnis steht kein Satzzeichen (ausgenommen sind Fragezeichen). Zwischen zwei Absätzen und hinter eine Überschrift gehört ein Zeilenumbruch mit einem Abstand von mindestens 6 pt. (höchstens 12 pt.). Unterlassen Sie die Verwendung unterschiedlicher Kennzeichnungen von Absätzen (etwa: Markierung durch Leerzeile einerseits und Markierung durch einfachen Zeilenwechsel bei inhaltlich weniger einschneidenden Absätzen andererseits).

## **Formatierung von Tabellen und Abbildungen:**

Grafische Darstellungen und Tabellen sollten dem Verständnis der Arbeit dienen, zweckentsprechend und nicht willkürlich oft verwendet werden. Wichtige Grafiken und Tabellen sind mit entsprechendem Bezug im Text direkt im Textteil der Arbeit darzustellen und zählen dementsprechend auch zum Zeichenumfang der Arbeit. **Tabellen** dürfen daher **nicht** als **Bild** in den Textteil eingefügt werden. Die Tabellen und Abbildungen sind zu beschriften und sollten, insbesondere bei eigenen empirischen Erhebungen im Kontext der Arbeit möglichst selbsterklärend sein. Sollten die Tabellen/Abbildungen aus einer Quelle entnommen sein, ist diese unter der Tabelle/Abbildung beginnend mit "Quelle..." anzugeben. Sollten Sie das Original abgewandelt haben, ergänzen Sie die Quellenangabe um "in Anlehnung an".

## **6. Nummerierung und Gliederung der Arbeit**

Bis auf die leeren Deckblätter und das Titelblatt werden sämtliche Seiten nummeriert. Die dem Haupttext vorangehenden Seiten (d.h. alle Verzeichnisse) werden mit römischen Seitenzahlen, der Rest mit arabischen Seitenzahlen versehen. Nach dem Titelblatt fügen Sie ein "**Inhaltsverzeichnis**" ein, welches die Arbeit gliedert. Dieses wird numerisch aufgebaut. Das **Inhaltsverzeichnis** soll dabei in Ihrem Textbearbeitungsprogramm **automatisch** erstellt werden.

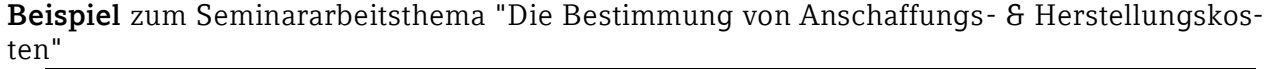

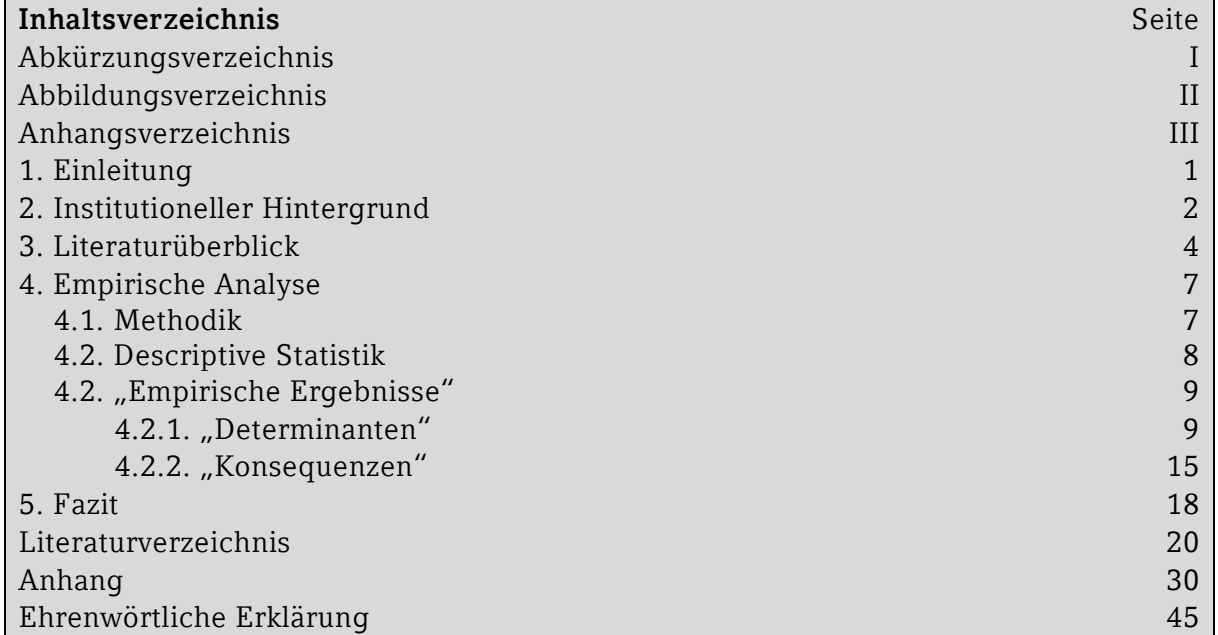

Wissenschaftliche Arbeiten sind sorgfältig und ausgewogen zu gliedern, inhaltliche Überschneidungen sind zu vermeiden. Im Interesse der Übersichtlichkeit warnen wir vor zu tiefer Untergliederung. Im Rahmen von **Seminar- und Bachelorarbeiten** sollten Sie maximal **drei**, bei **Masterarbeiten** maximal **vier** Gliederungsebenen verwenden. Gliederungshauptpunkte sollten gleiches hierarchisches Niveau haben. Jede Arbeit wird so in Kapitel, Abschnitte und Unterabschnitte zerlegt, dass der jeweils zu unterteilende Überpunkt in mindestens zwei Unterpunkte zerfällt und die Unterpunkte insgesamt den Gegenstandsbereich des Überpunktes abdecken. Unterkapitel sollten nur dann gebildet werden, wenn diese mehrere Gedankengänge (und damit Absätze) umfassen. Textabschnitte stehen generell auf der niedrigsten Unterpunktebene, d.h., dass zwischen die Überschrift 3. und 3.1. oder 3.2. und 3.2.1. kein Text gehört, da dessen Existenz aus dem Inhaltsverzeichnis nicht ersichtlich ist.

## **7. Empfohlener Schreibstil**

- Schreiben Sie möglichst leserfreundlich und klar. Sie möchten dem Leser wichtige Erkenntnisse kommunizieren und Ihre Gedankengänge nachvollziehbar machen. Stellen Sie daher Ihren Schreibstil in den Dienst des Lesers. Versuchen Sie, ihn durch Evidenz und Argumente zu überzeugen – nicht, ihn zu beeindrucken.
- Belegen Sie Ihre Aussagen.
- Hauptgedanken gehören in den Hauptsatz, weniger wichtige Gedanken in den Nebensatz.
- Versuchen Sie nicht, Ihrem Text z. B. durch lange Schachtelsätze den Anschein der "Wissenschaftlichkeit" zu verleihen.
- Wertende Ausdrücke (z.B. ungeheuer, ungemein, durchaus) und Wortverdoppelungen (z.B. abdiskontieren, weibliche Beamtin) sollten Sie vermeiden.
- Fremdwörter und Anglizismen sollten Sie sparsam verwenden.
- Verwenden Sie allgemein übliche Abkürzungen (EUR, z.B., etc.), aber meiden Sie "selbsterfundene" Bequemlichkeitsabkürzungen (BQAbk.).
- Vergleiche ohne Bezugsgröße sind wenig aussagekräftig.

- Vermeiden Sie Grammatik, Schreib-, Druck- und Interpunktionsfehler sowie äußere Schludrigkeiten – diese senden ein klares Signal über die Mühe, die Sie sich gegeben haben, und gehen in die Benotung ein!

# **8. Aufbau von Einleitung und Fazit**

Einleitung und Fazit sollen einem mit dem Thema vertrauten Leser erlauben, den Inhalt der Arbeit und deren wichtigste Ergebnisse schnell zu erkennen. Oft wird auf die Einleitung und das Fazit - im Verhältnis zu den Hauptteilen der Arbeit - zu wenig Wert gelegt, obwohl gerade diese Abschnitte für den Leser von besonderer Bedeutung sind.

In der **Einleitung** nennen Sie die zu behandelnde Forschungsfrage, motivieren sie Ihre Arbeit und machen Sie deren Bedeutung und Umfang verständlich. Lenken Sie die Aufmerksamkeit des Lesers auf Abhängigkeiten mit anderen wichtigen, aber nicht in der Arbeit behandelten Themen. Eine kurze Darstellung der verwendeten Methodik und des Gangs der Untersuchung helfen dem Leser für das Verständnis Ihrer Arbeit. Wie in internationalen Aufsatzpublikationen üblich, können im Rahmen der Einleitung auch die Ergebnisse der Untersuchung kurz dargestellt werden.

Das **Fazit** beinhaltet eine Zusammenfassung der Hauptergebnisse und würdigt die gewonnenen Ergebnisse/Erkenntnisse kritisch. Dabei sollten wörtliche Wiederholungen der Einleitung vermieden werden. Die Ergebnisse können in anderer Reihenfolge als im vorhergehenden Text präsentiert werden, wenn dadurch die Diskussion der Ergebnisse erleichtert wird. dem ist eine Reflektion der eigenen Analyse sowie ein Ausblick auf weiteren Forschungsbedarf erwünscht.

**Achtung:** Weder die Einleitung noch das Fazit wird in Unterpunkte gegliedert.

## **9. Literaturarbeit**

Unsere Vorgaben zur Litertaturarbeit sind an den formalen Rahmen der Zeitschrift **"European Accounting Review"** unter Verwendung der Stilrichtlinien der **American Psychological Association, Seventh Edition (APA-7)** angelehnt. Hierbei handelt es sich um eine Kurzzitierweise, die es dem Leser über kurze Verweise im Text ermöglicht, den umfassenden Eintrag im Literaturverzeichnis zu finden. Die vollumfänglichen Vorschriften finden Sie auf der Internetseite der Zeitschrift (https://www.tandf.co.uk//journals/authors/style/reference/tf APA.pdf). Ausgaben der Zeitschrift finden Sie zudem im lokalen Bibliotheksbestand sowie online im elektronischen Zeitschriftenbestand der UB München [\(https://login.emedien.ub.uni-muen](https://login.emedien.ub.uni-muenchen.de/login?qurl=http://ezb.uni-regensburg.de%2f)[chen.de/login?qurl=http://ezb.uni-regensburg.de%2f\)](https://login.emedien.ub.uni-muenchen.de/login?qurl=http://ezb.uni-regensburg.de%2f).

Grundsätzlich empfehlen wir Ihnen die Verwendung eines Zitierprogrammes z.B. EndNote oder Citavi, welches für LMU-Studierende kostenlos unter [https://www.ub.uni-muenchen.de/schrei](https://www.ub.uni-muenchen.de/schreiben/literaturverwaltung/index.html)[ben/literaturverwaltung/index.htmlzugänglich ist.](https://www.ub.uni-muenchen.de/schreiben/literaturverwaltung/index.html) Für EndNote können Sie den entsprechenden Ausgabestil im Downloadbereich des Programms herunterladen [\(http://end](http://endnote.com/downloads/style/tf-standard-apa)[note.com/downloads/style/tf-standard-apa\)](http://endnote.com/downloads/style/tf-standard-apa), indem Sie nach dem Stil "TF-Standard APA" suchen. Auch für Citavi ist ein Download über das Programm möglich.

Im Folgendem haben wir die wichtigsten Informationen zum formalen Rahmen zusammengefasst:

## **Zitate:**

Einwandfreies Zitieren ist Ausdruck von wissenschaftlicher Sorgfalt und Ehrlichkeit. Übernommenes, fremdes Gedankengut müssen Sie als solches kennzeichnen, gleichgültig ob direkt oder indirekt zitiert wird. Unterbleibt dies, machen Sie sich möglicherweise des Plagiats schuldig; hieraus kann ohne weiteres das Nichtbestehen der Arbeit folgen.

**Generell gilt:** jedes Zitat muss mit Hilfe des Literaturverzeichnisses nachprüfbar sein. Wissenschaftliches Arbeiten besteht jedoch nicht darin, möglichst viele wörtliche Zitate lückenlos aneinanderzureihen. Sinngemäße Zitate sind die Regel. Die APA-Kurzzitierweise ist um die jeweilige **Seitenangabe** zu ergänzen.

- **Direkte Zitate** beginnen und enden mit Anführungszeichen. Sie erfordern buchstäbliche Genauigkeit. Ihre eigenen Anmerkungen müssen Sie als solche kenntlich machen. Hervorhebungen im Original geben Sie im Zitat wieder. Auslassungen werden durch fortlaufende Punkte (...) gekennzeichnet.
	- **Beispiel:**
		- **■** Moreover, Pargendler (2012, p. 503) suggests that "Despite waves of privatization around the world, state ownership of enterprise remains significant."
		- Der Wirecard-Skandal hat Deutschland aufgerüttelt.", schreibt Sellhorn (2020, S. M4) in seinem Gastkommentar.
- **Indirekte Zitate** liegen bei der sinngemäßen Übernahme von Gedanken eines anderen Autors vor. Der Umfang des Zitats muss eindeutig erkennbar sein.
	- **Beispiele:**
		- Camfferman and Zeff (2015) give an overview of the historical development of the IASB between 2001 and 2011. [Narratives Zitat]
		- Insgesamt zeigt sich eine signifikant negative Marktreaktion auf die verpflichtende Einführung einer nicht-finanziellen Erklärung in der EU (Grewal et al. 2018, S. 8.). [Zitat in Klammern]
- **Zitate in einem Zitat** werden am Anfang und am Ende mit einem Apostroph ('...') versehen.
	- **Beispiel:**
		- **•** In her assessment of critical theory's application to accounting history, Merino (1998, p. 613) cautioned against engaging "in the modernist trap of trying to find a 'certified path to truth'."
- **Zitate aus geltende Gesetze** und andere **Rechtsnormen** werden durch einen Klammerzusatz im Text zitiert. Hierbei muss besonders bei den IFRS (und den Discussion Papern/Exposure Drafts) darauf geachtet werden, dass die entsprechenden Absätze/Randnummern angegeben werden
	- **Beispiele:** 
		- $\blacksquare$  IFRS 16.3
		- ED/2020/2.46A

Am Ende eines jeden **Zitats** geben Sie in einer Klammer die entsprechende Quelle an. Langzitate sollten Sie vermeiden; zitieren Sie möglichst kurz, z.B. Sellhorn (2013), S. 25. Aus der **Literaturliste** muss die **Quelle vollständig** hervorgehen. Grundsätzlich zitieren Sie nach dem **Originaltext** und nicht nach der Sekundärliteratur. Dies gilt insbesondere, aber nicht nur, für Rechnungslegungsnormen (z. B. HGB oder IFRS). Nur wenn das Original trotz großer Bemühungen unzugänglich ist, dürfen Sie nach einer Quellenangabe in der Sekundärliteratur zitieren. Der Quellenhinweis beginnt dann mit "zit. nach ..." oder "cit. op. ...". Kein Zitat darf aus

seinem Zusammenhang gerissen oder durch sinnentstellende Auslassungen verzerrt werden. Geschäftsberichte (oder ähnliche Firmenveröffentlichungen) im Rahmen einer aggregierten Auswertung müssen nicht zitiert und ins Literaturverzeichnis aufgenommen werden. Sollten Sie aus diesen Veröffentlichungen jedoch einzelne Aussagen entnehmen, um Ihre Aussagen zu untermauern ("Anecdotal evidence"), müssen Sie ein entsprechendes Zitat einfügen und den Bericht im Lietraturverzeichnis führen.

Bei Zitaten einer Quelle mit zwei genannten Autoren werden die Nachnamen beider Autoren und das Erscheinungsjahr genannt. Die Nachnamen werden durch "und" in narrativen Zitaten und durch "&" bei einem Zitat in Klammern getrennt. Bei Zitaten einer Quelle von drei oder mehr Autoren wird der Nachname des ersten Autors, gefolgt von "et al." und dem Erscheinungsjahr angegeben, Werden mehrere Werke desselben Verfassers zitiert, wählen Sie eine gleichbleibende Kurzkennzeichnung der einzelnen Werke, z.B. Sellhorn (2013a, S. 5) und Sellhorn (2013b, S. 125). Wird derselbe AutorIn unmittelbar aufeinanderfolgenden Quellenangaben zitiert, so kann die Namensangabe durch "Ders." ersetzt werden (z.B. Ders. 2015, S. 316). Wird in unmittelbar aufeinanderfolgenden Zitaten auf dieselbe Quelle verwiesen, so kann der Quellenhinweis auf die Abkürzung "Ebd." mit Seitenangabe des Zitats beschränkt werden (z.B. Ebd. S. 320). Werden zwei Seiten zitiert, dann reicht die Angabe "S. 15-16". Ein Zitat "S. 15 ff." lässt hingegen offen, ob z.B. die S. 15 -17 oder die S. 15-25 gemeint sind. Zitate unter bloßer Nennung der Quelle und ohne Seitenangabe lassen nicht erkennen, woher das fremde Gedankengut konkret stammt und sind daher zu unterlassen.

## **Literaturverzeichnis:**

In das Literaturverzeichnis werden alle Quellen aufgenommen, die im Textteil direkt oder indirekt zitiert sind. **Geltende Gesetze** und andere **Rechtsnormen** (z.B. HGB Paragraphen, IFRS-Standards/DRS-Standards) müssen nicht in das Literaturverzeichnis aufgenommen werden. Gesetzes- bzw. Standardentwürfe sind hingegen entsprechend des unten aufgeführten Beispiels im Literaturverzeichnis aufzunehmen. Gelesenes, aber nicht zitiertes Schrifttum gehört nicht in das Literaturverzeichnis. Ein künstliches "Aufblähen" des Literaturverzeichnisses sollte vermieden werden. Die Quellen werden zuerst alphabetisch und bei mehreren Quellen desselben Verfassers dann nach Erscheinungsjahr in **absteigender Rangfolge** geordnet. Wenn ein Autor sowohl allein als auch mit anderen zusammen etwas verfasst hat, werden zuerst sämtliche allein verfassten Quellen genannt. Sollte der Eintrag im Literaturverzeichnis mehr als zwei Zeilen umfassen, rücken Sie die nachfolgenden Zeilen so wie in den Beispielen ein. Für Kommentare und Zeitschriften gibt es übliche und empfohlene Abkürzungen (z.B.: "DStR" für Deutsches Steuerrecht oder "Beck-HdR" für Beck'sches Handbuch der Rechnungslegung). Auf diese Abkürzungen kann zurückgegriffen werden, wenn sie im Abkürzungsverzeichnis aufgeführt sind.

Im Einzelnen:

### - **Monographien**

Name, Vorname (Erster Buchstabe des Vornamens des Verfassers, keine Titel und akad. Grade) (Jahr): Titel des Werkes (Untertitel müssen nicht angegeben werden), Auflage (die 1. Auflage wird nicht als solche gekennzeichnet), Verlagsort (gibt es mehr als zwei, so reicht es aus, nur den ersten mit einem "u.a." anzugeben), Erscheinungsjahr. Reihentitel werden nicht angegeben.

Beispiele:

- Pellens, B./Fülbier, R./Gassen, J./Sellhorn, T. (2021): Internationale Rechnungslegung IFRS 1 bis 17, IAS 1 bis 41, IFRIC-Interpretationen, Standardentwürfe, 11. Auflage, Stuttgart.
- Moxter, A. (2003): Grundsätze ordnungsgemäßer Rechnungslegung, Düsseldorf.

#### - **Beiträge in Sammelwerken**

Name, Vorname (Jahr): Titel des Aufsatzes, in: Name, Vorname des Herausgebers (Hrsg.) (gibt es mehr als drei, so reicht es aus, nur den ersten mit einem "u.a." anzugeben): Titel des Sammelwerkes, Auflage, Band, Verlagsort, Erscheinungsjahr, erste und letzte Seiten bzw. Spaltenzahl.

#### Beispiele:

- Sellhorn, T./Gassen, J. (2011): Empirische Jahresabschlussforschung, in: Busse von Colbe, W./Crasselt, N./Pellens, B.(Hrsg.): Lexikon des Rechnungswesens, 5. Auflage, München, S. 415-421.
- Ballwieser, W. (1987): Kapitalmarkt, Managerinteressen und Rolle des Abschlussprüfers, in: Schneider, Dieter (Hrsg.): Kapitalmarkt und Finanzierung, Berlin, S. 351 - 362.

#### - **Beiträge in Zeitschriften**

Name, Vorname (Jahr): Titel des Aufsatzes, in: Titel der Zeitschrift, Jahrgangs - bzw. Bandnummer (Erscheinungsjahr), Heft-Nr. (nur wenn die Seiten eines Bandes nicht fortlaufend nummeriert sind), erste und letzte Seiten- bzw. Spaltenzahl des Aufsatzes.

#### Beispiel:

Brüggemann, U., Hitz, J.-M., & Sellhorn, T. (2013). Intended and Unintended Consequences of Mandatory IFRS Adoption: A Review of Extant Evidence and Suggestions for Future Research. *European Accounting Review*, *22*(1), 1-37.

Sellhorn, T. (2020): Wirecard – der Weckruf, in: Der Betrieb, Nr. 31, S. M4 – M5.

#### - **Working Paper (z.B. von SSRN)**

Hombach, K./Sellhorn, T. (2019): Firm Value Effects of Targeted Disclosure Regulation: The Role of Reputational Costs, SSRN Working Paper (Stand: 18.12.2020).

#### - **Dissertationen**

Bei nicht im Handel erschienenen Dissertationen verfahren Sie wie mit Monographien. Zusätzlich muss die Quelle den Dissertationsort und das Promotionsjahr enthalten.

#### Beispiel:

Menacher, J. (2018): Empirical studies on the information content and strategic use of qualitative voluntary disclosures, Diss. München.

#### - **Urteile**

Bei Urteilen z.B. des BFH geben Sie neben dem Urteilsdatum und dem Aktenzeichen als Fundstelle grundsätzlich die Sammlung der Entscheidungen des Bundesfinanzhofes (= BFHE) oder das Bundessteuerblatt mit den zitierten Seiten an.

#### Beispiel:

BFH-Urteil vom 24.3.1976 I R 139/73, BFHE 118, 453 (oder: BStBl II 1976, 450). Eine weitere Fundstelle, z.B. Der Betrieb (DB), Betriebs-Berater (BB), kann zusätzlich angegeben werden.

#### - **Amtliche Drucksachen**

### Beispiel:

Gesetzesentwurf der Bundesregierung: Entwurf eines Gesetzes zur Durchführung der Vierten Richtlinie des Rates der Europäischen Gemeinschaften zur Koordinierung des Gesellschaftsrechts (Bilanzrichtlinien-Gesetz) (IX/1878) vom 27.7.82.

Die römische Ziffer bedeutet 9. Wahlperiode, die Zahl danach ist die Nummer der Bundestagsdrucksache.

#### - **Kommentare/Handbücher**

(i) Autoren nicht erkennbar:

Beispiel:

Adler, H./Düring, W./Schmaltz, K. (1997): Rechnungslegung und Prüfung der Unternehmen. Kommentar zum HGB, AktG, GmbHG, PublG nach den Vorschriften des Bilanzrichtlinien-Gesetzes, hrsg. v. Forster, Karl-Heinz, u.a., Bd. I, 6. Aufl., Stuttgart, § 264 HGB.

(ii) Autoren sind erkennbar:

#### Beispiel:

Ballwieser, W. (2008): Kommentierung von § 238 HGB, in: Münchener Kommentar zum Handelsgesetzbuch, hrsg. v. Karsten Schmidt. Bd. 4, 2. Aufl., München, S. 3 -253.

#### - **Internetquellen**

Name der Website und Datum des letztmaligen Einblicks.

#### Beispiel:

IFRS Foundation (2019): World Standard-setters Conference 2019, retrieved from: https://www.ifrs.org/news-and-events/2019/09/world-standard-setters-conference-2019/(last accessed 28.10.2019).

#### - **Gesetzes- und Standardentwürfe**

Art des Entwurfes (Referentenentwurf: RefE; Regierungsentwurf: RegE; Exposure Draft: ED) Name des Gesetzes- oder Standardentwurfs (Abkürzung falls üblich), (Jahr), vollständige Namensangabe der Norm entsprechend der amtlichen Veröffentlichung

#### Beispiel:

- RegE FISG (2021): Gesetzentwurf der Bundesregierung Entwurf eines Gesetzes zur Stärkung der Finanzmarktintegrität (Finanzmarktintegritätsstärkungsgesetz – FISG).
- ED/2020/3 (2020): Classification of Liabilities as Current or Non-current—Deferral of Effective Date.

# **10. Ehrenwörtliche Erklärung**

Alle Arbeiten enthalten eine von Ihnen unterschriebene Ehrenwörtliche Erklärung mit folgendem Text:

#### Ehrenwörtliche Erklärung

Hiermit versichere ich, dass ich die vorliegende Arbeit selbständig und ohne Benutzung anderer als der angegebenen Hilfsmittel angefertigt, noch nicht einer anderen Prüfungsbehörde vorgelegt und noch nicht veröffentlicht habe. Die aus fremden Quellen (einschließlich elektronischer Quellen) direkt oder indirekt übernommenen Gedanken sind ausnahmslos als solche kenntlich gemacht.

Im Falle der Nutzung von generativen Modellen zur Erstellung von Texten, Abbildungen, Berechnungen und anderen Leistungen verantworte ich die Auswahl, Übernahme und sämtliche Ergebnisse des von mir verwendeten generierten Outputs vollumfänglich selbst. Im Verzeichnis "Übersicht verwendeter Hilfsmittel" habe ich alle verwendeten generativen Modelle mit ihrem Produktnamen benannt und angegeben, wie, in welchem Umfang und zu welchem Zweck diese benutzt wurden.

München, den (Datum) Unterschrift

## Declaration of Honor

I hereby declare that I have prepared this thesis independently and without the use of aids other than those specified, that I have not yet submitted it to another examination authority and that it has not yet been published. The ideas taken directly or indirectly from external sources (including electronic sources) are without exception made known as such.

In the case of the use of generative models for the creation of texts, illustrations, calculations , and other services, I am fully responsible for the selection, adoption and all results of the generated output used by me. In the list "Overview of tools used" I have named all generative models used with their product name and indicated how, to what extent and for what purpose they were used.

Munich, (Date) Signature School (Date) Signature Signature Signature Signature Signature Signature Signature Signature Signature Signature Signature Signature Signature Signature Signature Signature Signature Signature Sig

## **11. Übersicht verwendeter Hilfsmittel**

Alle Arbeiten enthalten, idealerweise direkt nach dem Titelblatt, eine Erklärung zur Nutzung von (generativen) KI-Tools inkl. einer Übersicht der verwendeten Hilfsmittel. In dieser Liste ist anzugeben, welche generativen Modelle (mit ihrem Produktnamen benannt) verwendet wurden. Zudem ist anzugeben, wie und in welchem Umfang und zu welchem Zweck diese benutzt wurden. Folgende Vorlage kann hier verwendet werden:

### Erklärung zur Nutzung von KI-Tools

Hiermit erkläre ich, dass ich außschließlich *[ChatGPT 4 und/oder ein anderes KI-Tool, falls zutreffend]* in meiner Abschlussarbeit/Arbeit ausschließlich für die unten aufgeführten Zwecke verwendet habe:

*[Z.B.*

- *Brainstorming zu meinem Thema*
- *Grammatikkorrektur, Korrekturlesen und Lektorat]*

Eingabeaufforderungen werden in der AI Usage Reflection zur Verfügung gestellt.

Ich bestätige, dass ich den gesamten Text meiner Arbeit auf unbeabsichtigte Plagiate überprüft habe und dass ich alle aus der *[ChatGPT]*-Ausgabe verwendeten Fakten und Referenzen überprüft habe.

München, den (Datum) Unterschrift

## Declaration of AI Usage

I hereby declare that I have exclusively used *[ChatGPT 4 and/or any other AI tool, if applicable]* in my thesis/paper exclusively for the purposes listed below:

*[E.g.*

- *Brainstorming on my topic*
- *Correction of grammar, proofreading and editing]*

Prompts are made available in the AI Usage Reflection.

I confirm that I have checked my thesis/paper and its text for unintended plagiarism and that I have verified all facts and references used from the *ChatGPT* output.

Munich, (Date) Signature

# **12. Informationen zum Verfassen von wissenschaftlichen Arbeiten**

Es gibt ausgezeichnete Hilfen für die inhaltliche und formale Gestaltung von wissenschaftlichen Arbeiten. Wir verweisen insbesondere auf:

- Theisen, Manuel R. (2013): Wissenschaftliches Arbeiten: Erfolgreich bei Bachelor- und Masterarbeit, 16. Aufl., München.

<span id="page-11-0"></span>**Anhang 1:** Vorlage eines Titelblattes für das Erstellen von Bachelor- und Masterarbeiten

# **Titel** *Untertitel*

Freie wissenschaftliche Arbeit zur Erlangung des Grades eines Bachelor/Master of Science an der Fakultät für Betriebswirtschaft Munich School of Management der Ludwig-Maximilians-Universität München

 Eingereicht von: Vorname Nachname Geburtsdatum Adresse Matrikelnummer

Institut für Rechnungswesen und Wirtschaftsprüfung Prof. Dr. Thorsten Sellhorn Betreuer/in: Titel, Vorname Nachname

München, den xx.xx.20xx

**Anhang 2:** Vorlage eines Titelblattes für das Erstellen von Seminararbeiten

# **Titel der Seminararbeit**

Seminararbeit Veranstaltung (inkl. Semesterangabe): Hauptseminar LMU Munich School of Management

 Eingereicht von: Vorname Nachname Geburtsdatum Adresse Matrikelnummer

Institut für Rechnungswesen und Wirtschaftsprüfung Prof. Dr. Thorsten Sellhorn Betreuer/in: Titel, Vorname Nachname

München, den xx.xx.20xx